Cloud [AutoML](https://cloud.google.com/vision/automl/) Vision

# Method: projects.locations.datasets.exportData

Exports dataset's data to the provided output location. Returns an empty response in the

### **response**

[\(https://cloud.google.com/vision/automl/docs/reference/rest/v1beta1/projects.locations.operations#Oper](https://cloud.google.com/vision/automl/docs/reference/rest/v1beta1/projects.locations.operations#Operation.FIELDS.response) ation.FIELDS.response)

field when it completes.

HTTP request

POST https://automl.googleapis.com/v1beta1/{name}:exportData

## Path parameters

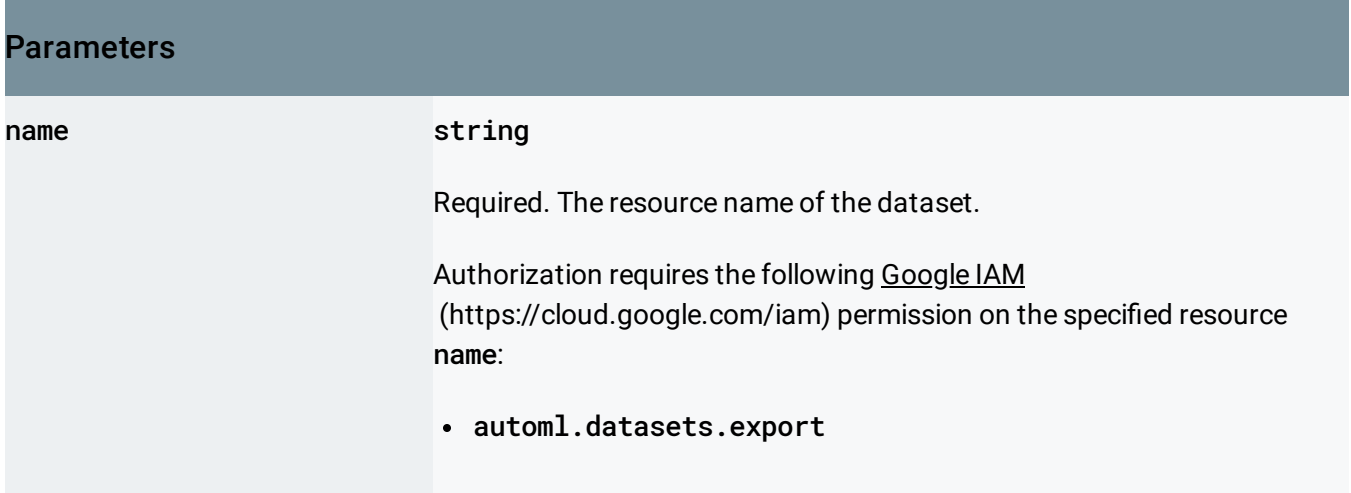

### Request body

The request body contains data with the following structure:

JSON representation

# JSON representation { "outputConfig": { object (OutputConfig [\(https://cloud.google.com/vision/automl/docs/reference/rest/v1beta1/proje](#page-1-0) } }

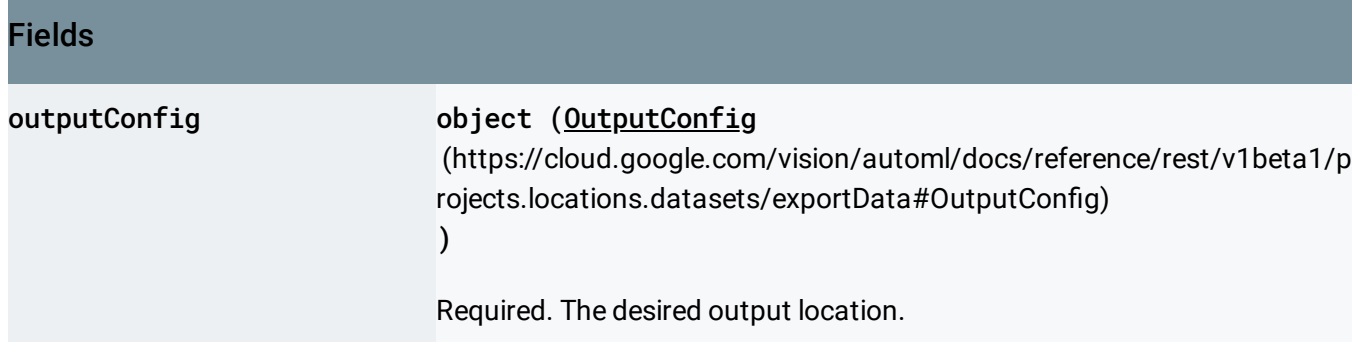

# Response body

.

If successful, the response body contains an instance of Operation [\(https://cloud.google.com/vision/automl/docs/reference/rest/v1beta1/projects.locations.operations#Oper](https://cloud.google.com/vision/automl/docs/reference/rest/v1beta1/projects.locations.operations#Operation) ation)

## Authorization Scopes

Requires the following OAuth scope:

https://www.googleapis.com/auth/cloud-platform

For more information, see the Authentication Overview [\(https://cloud.google.com/docs/authentication/\)](https://cloud.google.com/docs/authentication/).

# <span id="page-1-0"></span>OutputConfig

• For Translation: CSV file translation.csv, with each line in format: ML\_USE, GCS\_FILE\_PATH GCS\_FILE\_PATH leads to a .TSV file which describes examples that have given ML\_USE, using the following row format per line: TEXT\_SNIPPET (in source language) \t TEXT\_SNIPPET (in target language)

For Tables: Output depends on whether the dataset was imported from Google Cloud Storage or BigQuery. Google Cloud Storage case:

#### gcsDestination

[\(https://cloud.google.com/vision/automl/docs/reference/rest/v1beta1/projects.locations.datasets/export](#page-3-0) Data#OutputConfig.FIELDS.gcs\_destination)

must be set. Exported are CSV file(s) tables\_1.csv, tables\_2.csv,...,tables\_N.csv with each having as header line the table's column names, and all other lines contain values for the header columns. BigQuery case:

#### bigqueryDestination

[\(https://cloud.google.com/vision/automl/docs/reference/rest/v1beta1/projects.locations.datasets/export](#page-3-1) Data#OutputConfig.FIELDS.bigquery\_destination)

pointing to a BigQuery project must be set. In the given project a new dataset will be created with name

export\_data\_<automl-dataset-display-name>\_<timestamp-of-export-call> where will be made BigQuery-dataset-name compatible (e.g. most special characters will become underscores), and timestamp will be in YYYY\_MM\_DDThh\_mm\_ss\_sssZ "based on ISO-8601" format. In that dataset a new table called primary\_table will be created, and filled with precisely the same data as this obtained on import.

### JSON representation

```
{
  // Union field destination can be only one of the following:
  "gcsDestination": {
    object (GcsDestination (https://cloud.google.com/vision/automl/docs/reference/rest/v1beta1/Gc
 },
  "bigqueryDestination": {
    object (BigQueryDestination (https://cloud.google.com/vision/automl/docs/reference/rest/v1be
 }
  // End of list of possible types for union field destination.
}
```
### Fields

### Fields

Union field destination. Required. The destination of the output. destination can be only one of the following:

<span id="page-3-0"></span>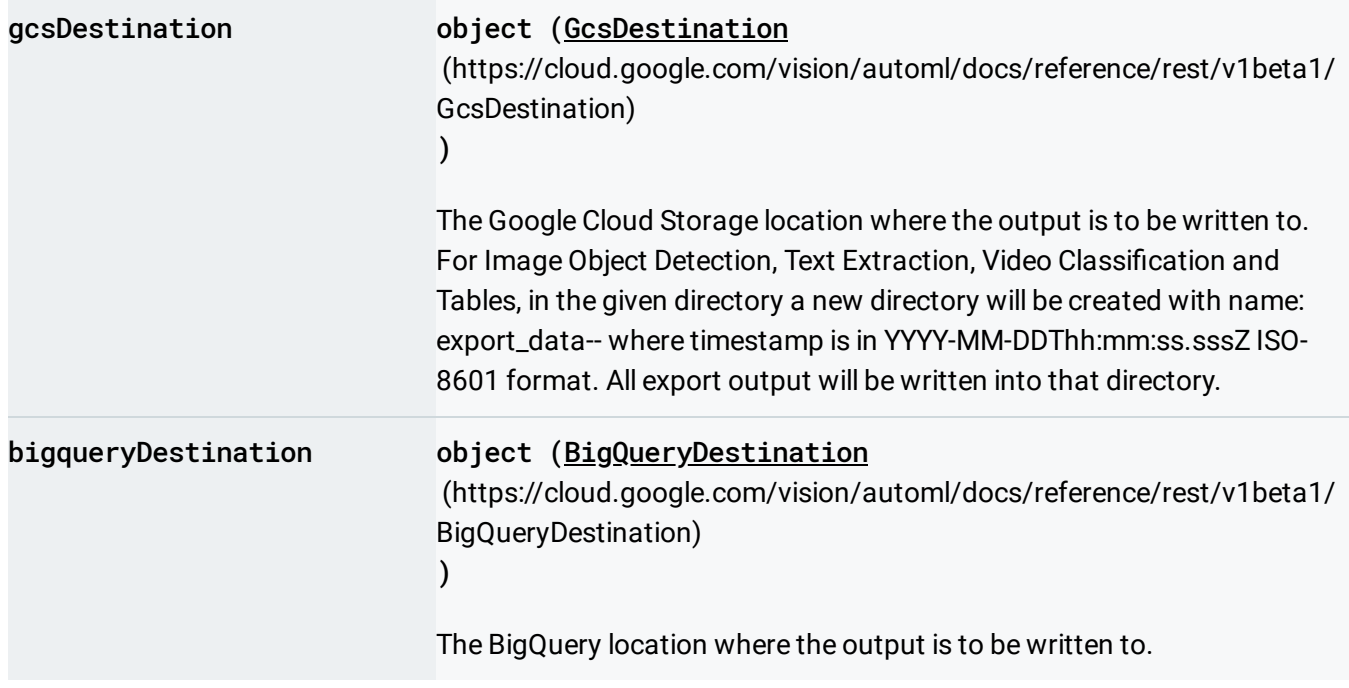

<span id="page-3-1"></span>Except as otherwise noted, the content of this page is licensed under the Creative Commons Attribution 4.0 License [\(https://creativecommons.org/licenses/by/4.0/\)](https://creativecommons.org/licenses/by/4.0/)*, and code samples are licensed under the Apache 2.0 License* [\(https://www.apache.org/licenses/LICENSE-2.0\)](https://www.apache.org/licenses/LICENSE-2.0)*. For details, see our Site Policies* [\(https://developers.google.com/terms/site-policies\)](https://developers.google.com/terms/site-policies)*. Java is a registered trademark of Oracle and/or its aliates.*

*Last updated October 9, 2019.*